## **WORKSHEET**

## PYTHON – REVISION TOUR

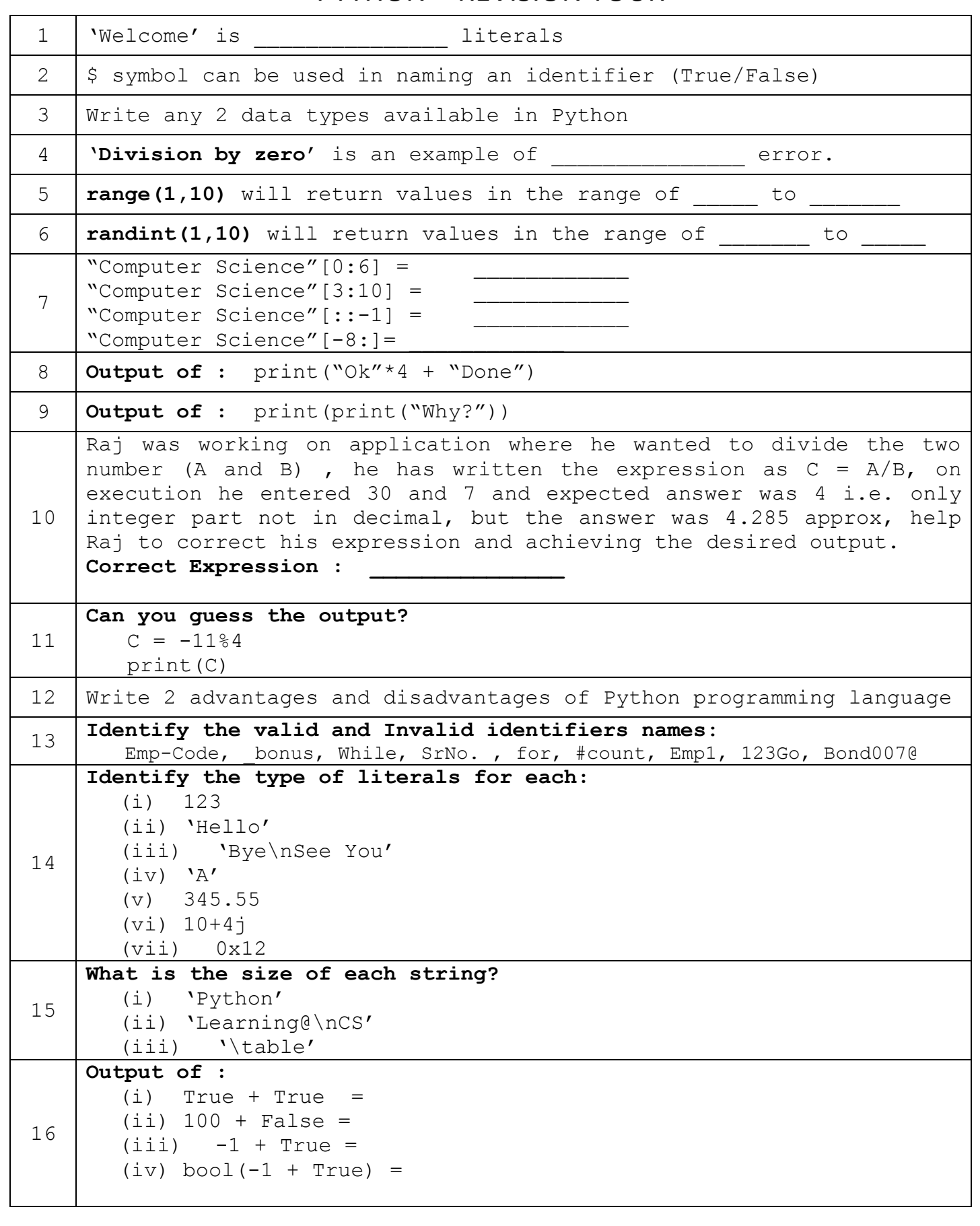

www.python4csip.com

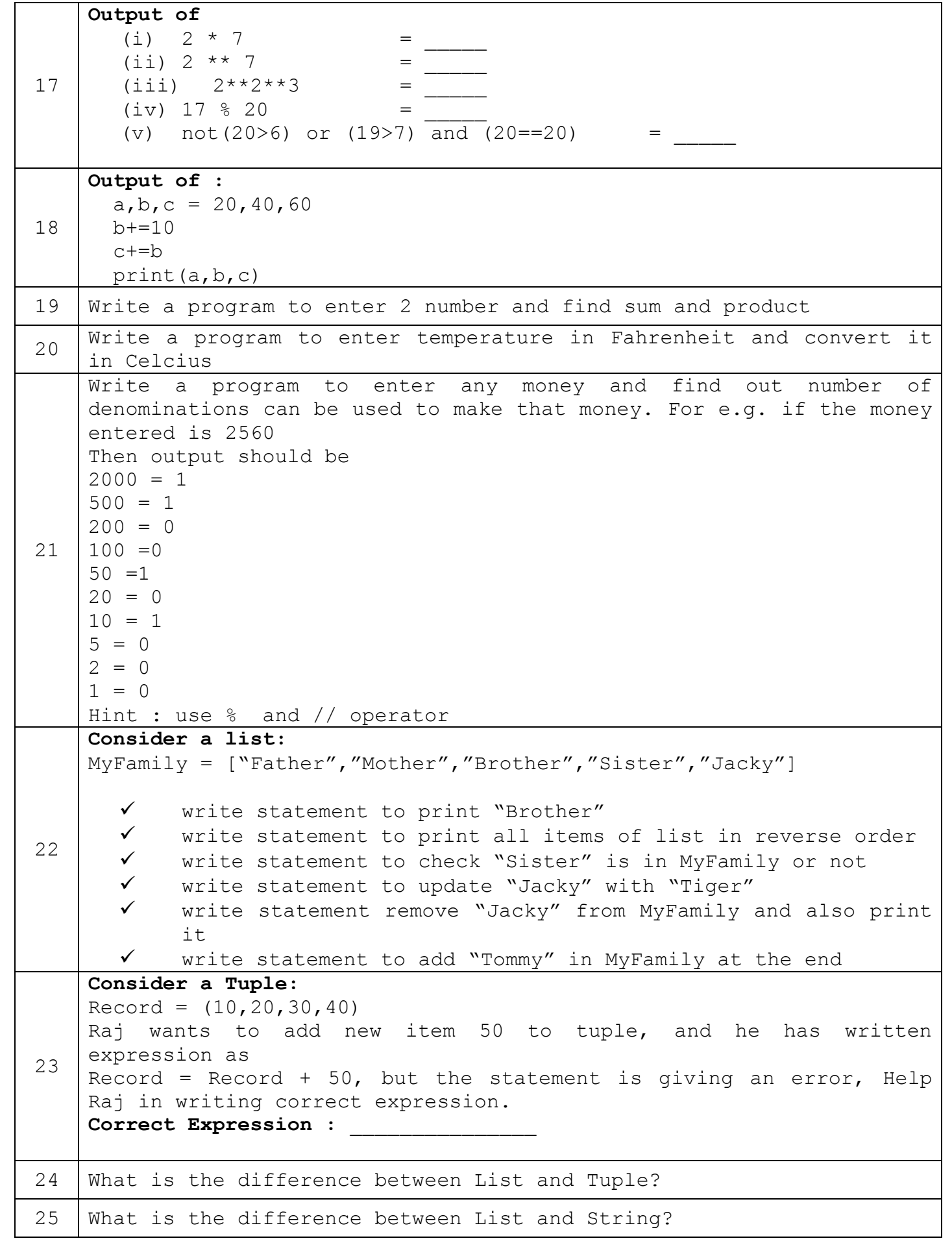

```
26 What is ordered and unordered collection? Give example of each
27
    Consider a Dictionary
    Employee = {'Empno':1,'Name':'Snehil','Salary':80000}
    Write statements:
       (i) to print employee name
       (ii) to update the salary from 80000 to 90000
       (iii) to get all the values only from the dictionary
28
    Num = 100Isok = Falseprint(type(Num)) =print(type(Isok)) =29
    Name the Python Library module which need to be imported to invoke 
    the following function:
         \checkmark floor()
         \checkmark randrange()
         \checkmark randint()
         \checkmark sin()
30
    Rewrite the following code in python after removing all syntax 
    error(s). Underline each correction done in the code.
       30 = T_0for K in range(0,To)
         IF k%4==0:
              print (K*4)
         Else:
              print (K+3)
31
    Rewrite the following code in python after removing all syntax 
    error(s). Underline each correction done in the code:
          a=5work=true
          b=hello
          c=a+b
          FOR i in range(10)
              if i%7=0:
                    continue
32
    Rewrite the following code in python after removing all syntax 
    error(s). Underline each correction done in the code:
    for Name in [Ramesh, Suraj, Priya]
         IF Name [0] = 'S':
              print(Name)
33
    Rewrite the following code in python after removing all syntax 
    error(s). Underline each correction done in the code:
         a = b = 10 c=a+b
         While c=<20:
               print(c,END="*")
              c+=10
```

```
34
    Choose the correct possible answer(s)
    a = random.random(1, 5)b = \text{random.random}(1, 3)c = random.randint (2, 6)print(a,b,c)
    (i) 2 1 3 (ii) 4 4 4 (iii) 3 2 1 (iv) 5 3 5
35 What is type conversion in Python? What are different types of
    conversion? Illustrate with example.
36
    Fill in the blanks to execute infinite loop:
    While _______:
         print("spinning")
37 Write a program to enter any number and check it is divisible by 7
    or not
38
    Fill in the blanks to execute loop from 10 to 100 and 10 to 1
    (i)
    for i in range( ):
        print(i)
    (ii)
    for i in range( ):
        print(i)
39
    What will be the output if entered number (n) is 10 and 11
    i=2while i<n:
          if i % 5==0:
              break
           print(i)
    else:
       print("done")
40
    What will be the difference in output 
    (i)
    for i in range(1,10):
         if i % 4 == 0:
               break
          print(i)
    (iii)for i in range(1,10):
         if i % 4 == 0:
               continue
          print(i)
41
    What possible outputs(s) are expected to be displayed on screen at 
    the time of execution of the program from the following code? Also 
    specify the maximum values that can be assigned to each of the 
    variables FROM and TO.
```
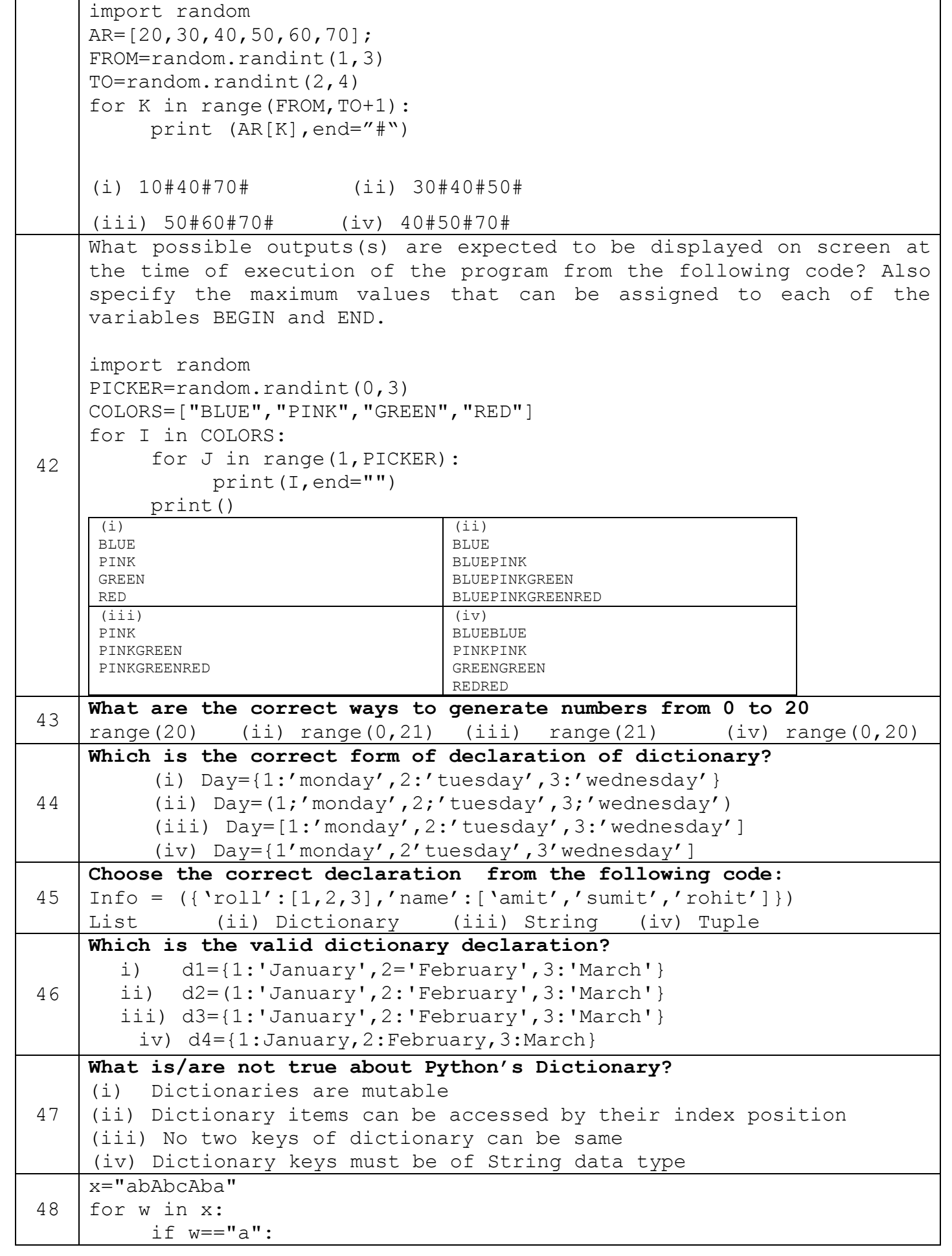

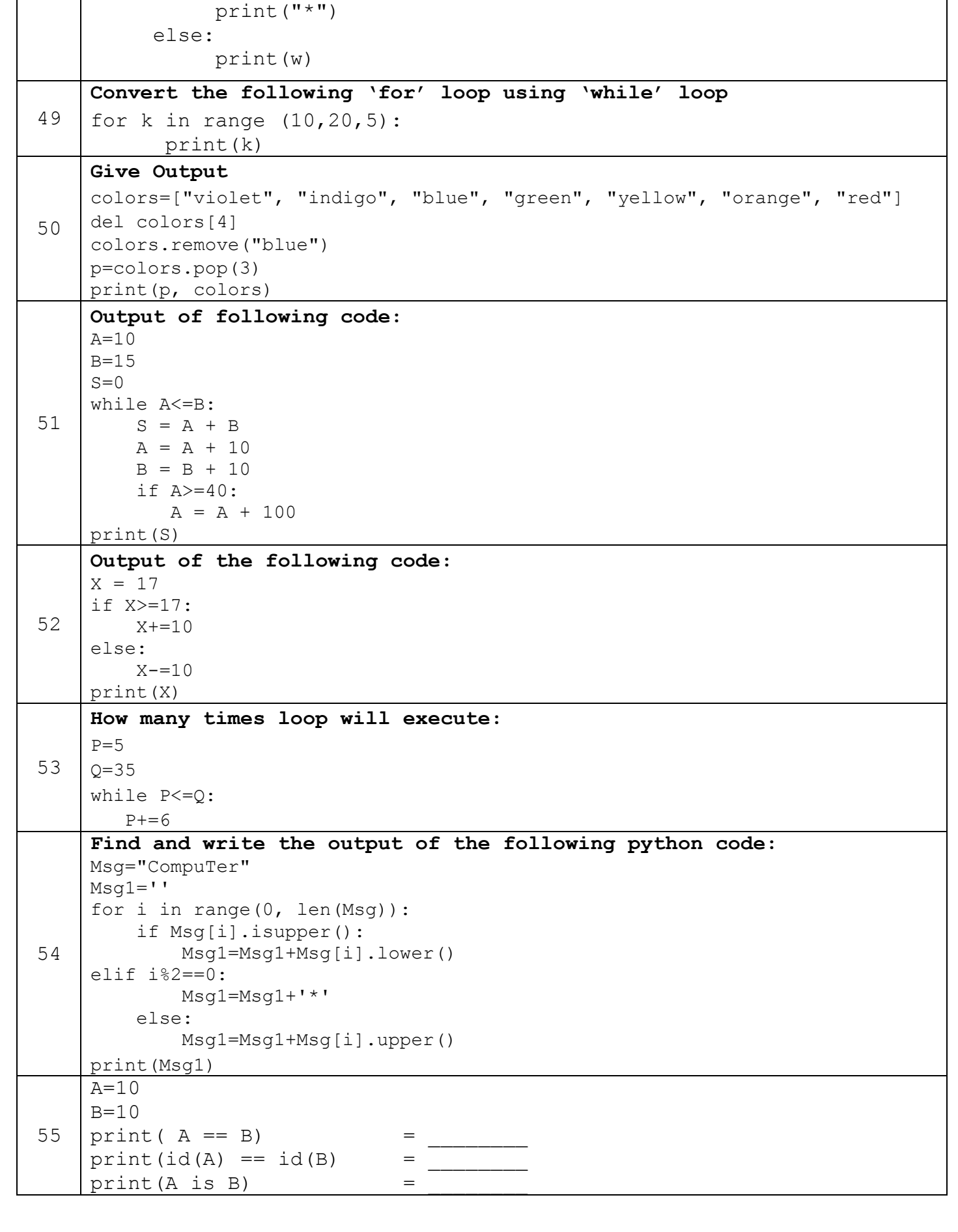